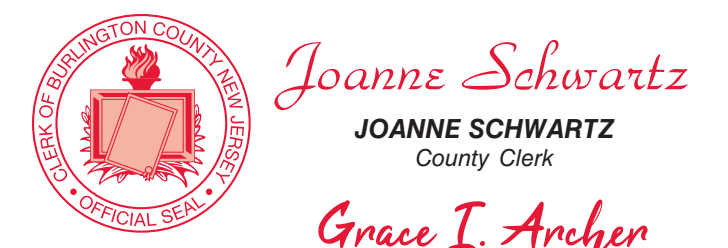

*GRACE I. ARCHER, RMC Municipal Clerk*

 $0$  (Takes  $\frac{100}{100}$  and  $\frac{100}{100}$  120

# $\int$ *OFFICIAL MUNICIPAL ELECTION* ATTENTION: Familiarize yourself with this ballot, it will assist you in voting and save time. SAMPLE BALLOT

CITY OF BORDENTOWN - WARD 1 BURLINGTON COUNTY

Election Day - May 11, 2021

POLLS OPEN 6:00 A.M. TO 8:00 P.M.

THIS BALLOT CANNOT BE VOTED, IT IS A SAMPLE COPY OF THE OFFICIAL MUNICIPAL ELECTION BALLOT USED ON ELECTION DAY. ballot, it will assist you in voting and save time. IMPORTANT! All voters who can, should vote early to avoid congestion and inconvenience to themselves and others near the close of the polls.

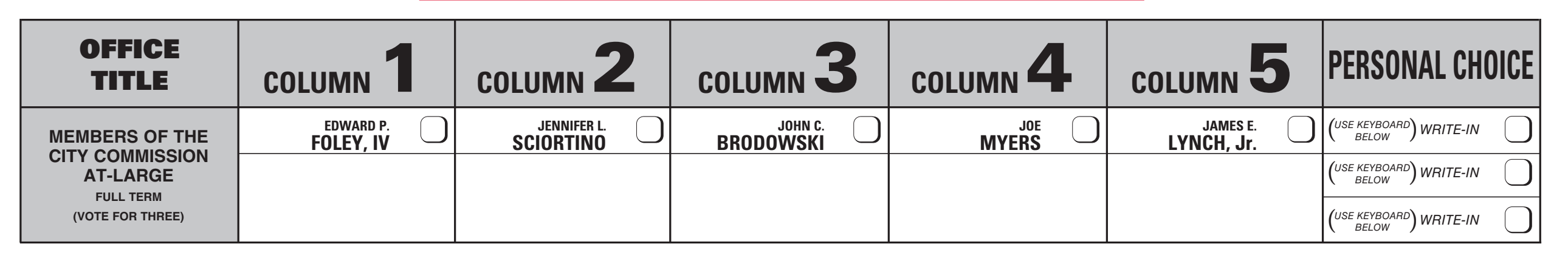

#### ADDITIONAL VOTER INFORMATION WILL BE AVAILABLE IN ALL POLLING LOCATIONS

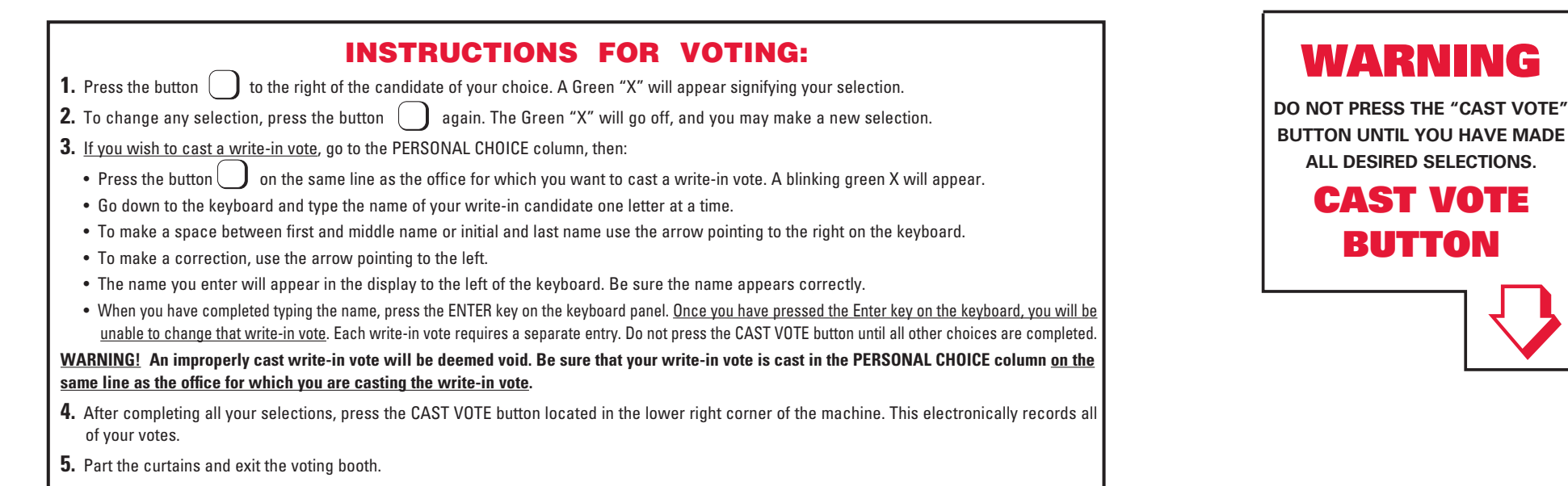

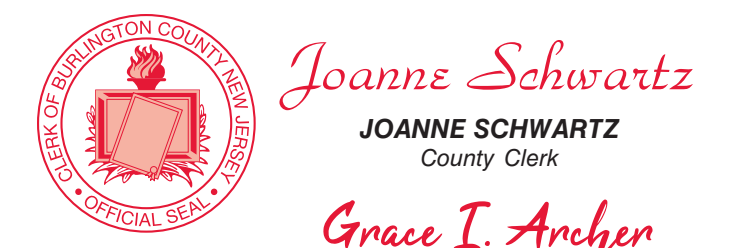

*GRACE I. ARCHER, RMC Municipal Clerk*

 $0$  (Takes  $\frac{100}{100}$  and  $\frac{100}{100}$  120

# $\int$ *OFFICIAL MUNICIPAL ELECTION* ATTENTION: Familiarize yourself with this ballot, it will assist you in voting and save time. SAMPLE BALLOT

CITY OF BORDENTOWN - WARD 2 BURLINGTON COUNTY

Election Day - May 11, 2021

POLLS OPEN 6:00 A.M. TO 8:00 P.M.

THIS BALLOT CANNOT BE VOTED, IT IS A SAMPLE COPY OF THE OFFICIAL MUNICIPAL ELECTION BALLOT USED ON ELECTION DAY. ballot, it will assist you in voting and save time. IMPORTANT! All voters who can, should vote early to avoid congestion and inconvenience to themselves and others near the close of the polls.

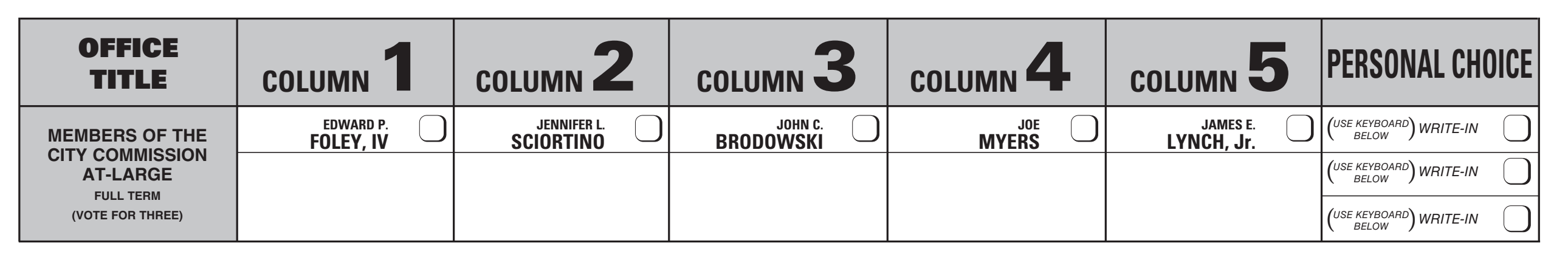

#### ADDITIONAL VOTER INFORMATION WILL BE AVAILABLE IN ALL POLLING LOCATIONS

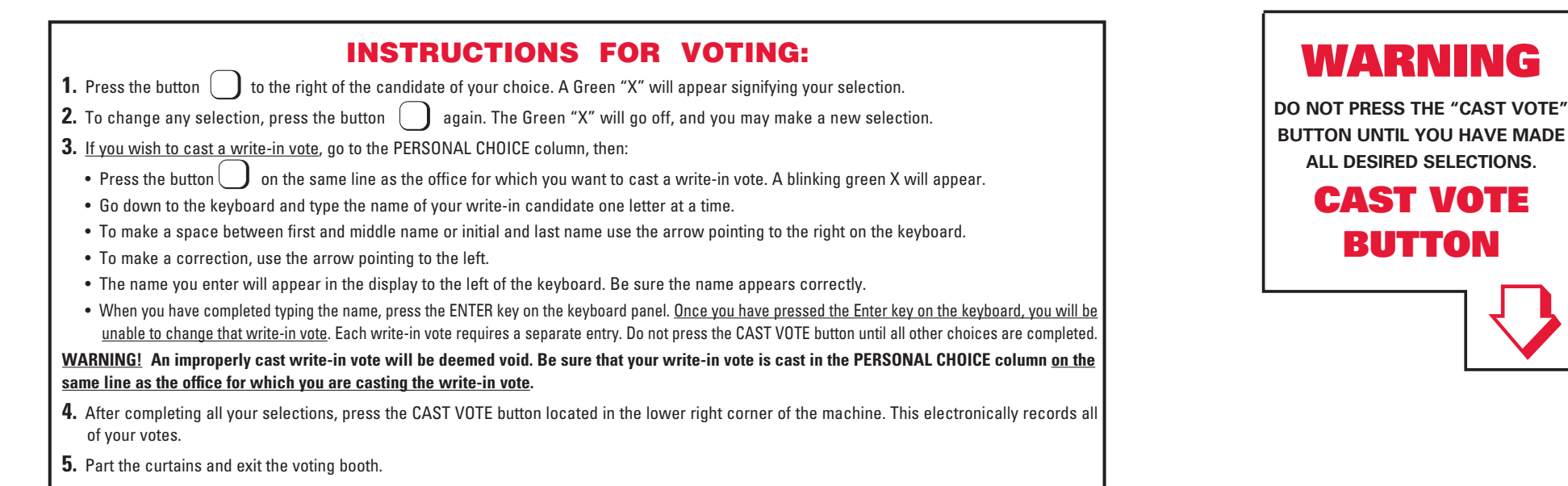

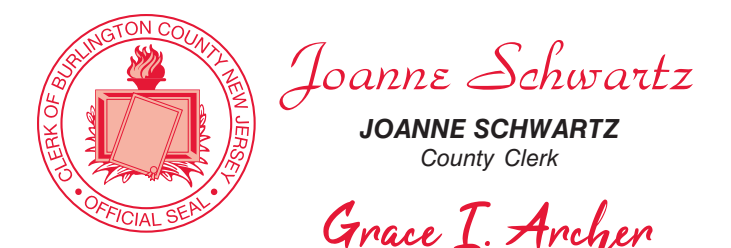

*GRACE I. ARCHER, RMC Municipal Clerk*

 $0$  (Takes  $\frac{100}{100}$  and  $\frac{100}{100}$  120

# $\int$ *OFFICIAL MUNICIPAL ELECTION* ATTENTION: Familiarize yourself with this ballot, it will assist you in voting and save time. SAMPLE BALLOT

CITY OF BORDENTOWN - WARD 3 BURLINGTON COUNTY

Election Day - May 11, 2021

POLLS OPEN 6:00 A.M. TO 8:00 P.M.

THIS BALLOT CANNOT BE VOTED, IT IS A SAMPLE COPY OF THE OFFICIAL MUNICIPAL ELECTION BALLOT USED ON ELECTION DAY. ballot, it will assist you in voting and save time. IMPORTANT! All voters who can, should vote early to avoid congestion and inconvenience to themselves and others near the close of the polls.

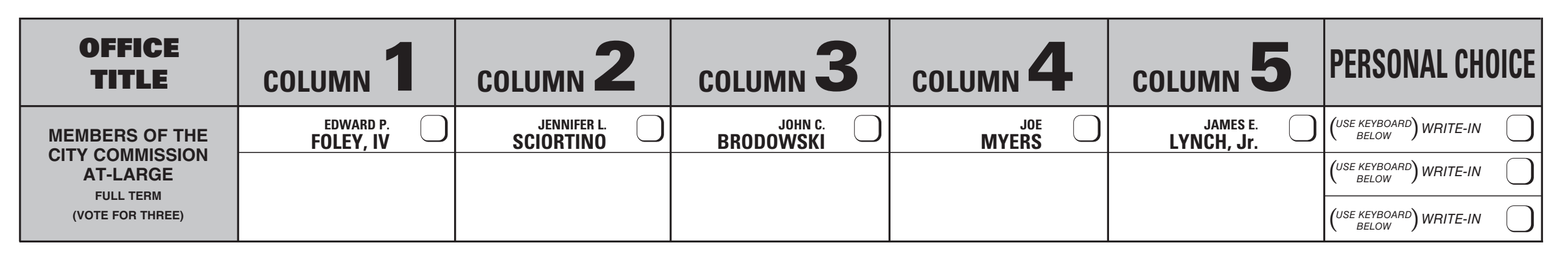

#### ADDITIONAL VOTER INFORMATION WILL BE AVAILABLE IN ALL POLLING LOCATIONS

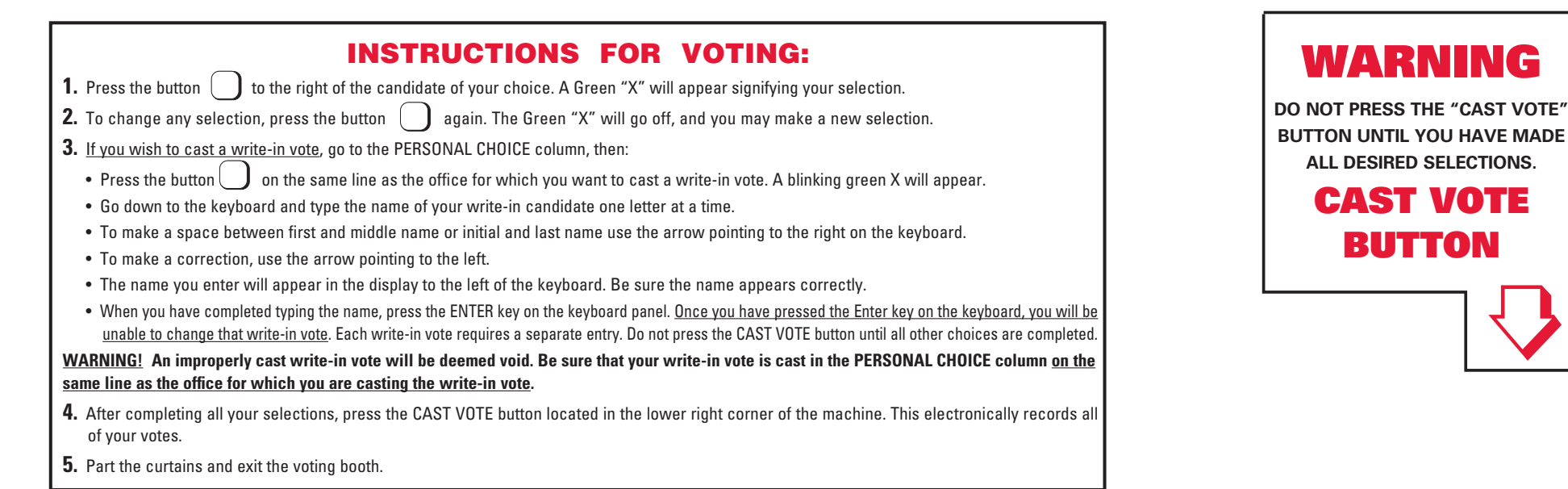

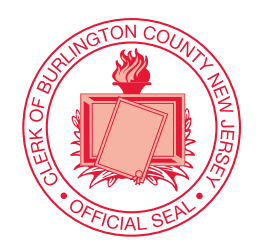

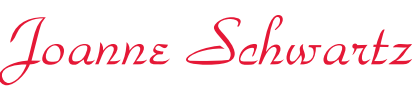

*JOANNE SCHWARTZ County Clerk*

*Mark J. McIntoshMARK J. McINTOSH, RMC Borough Clerk*  $\circ$  (matrices)  $(20)$ 

ATTENTION: Familiarize yourself with this ballot, it will assist you in voting and save time. IMPORTANT! All voters who can, should vote early to avoid congestion and inconvenience to themselves and others near the close of the polls.

# OFFICIAL MUNICIPAL ELECTION SAMPLE BALLOT

### BOROUGH OF MEDFORD LAKES BURLINGTON COUNTY

### Election Day - May 11, 2021 POLLS OPEN 6:00 A.M. TO 8:00 P.M.

THIS BALLOT CANNOT BE VOTED, IT IS A SAMPLE COPY OF THE OFFICIAL MUNICIPAL ELECTION BALLOT USED ON ELECTION DAY.

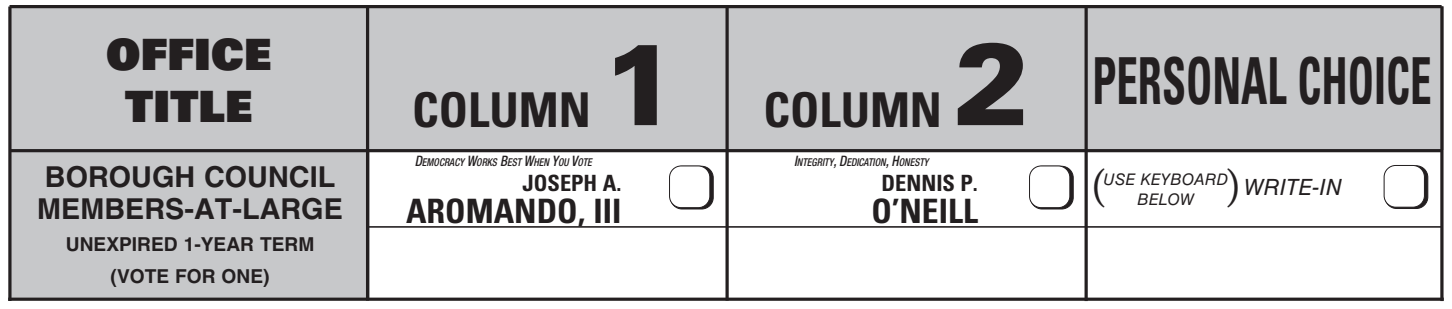

ADDITIONAL VOTER INFORMATION WILL BE AVAILABLE IN ALL POLLING LOCATIONS

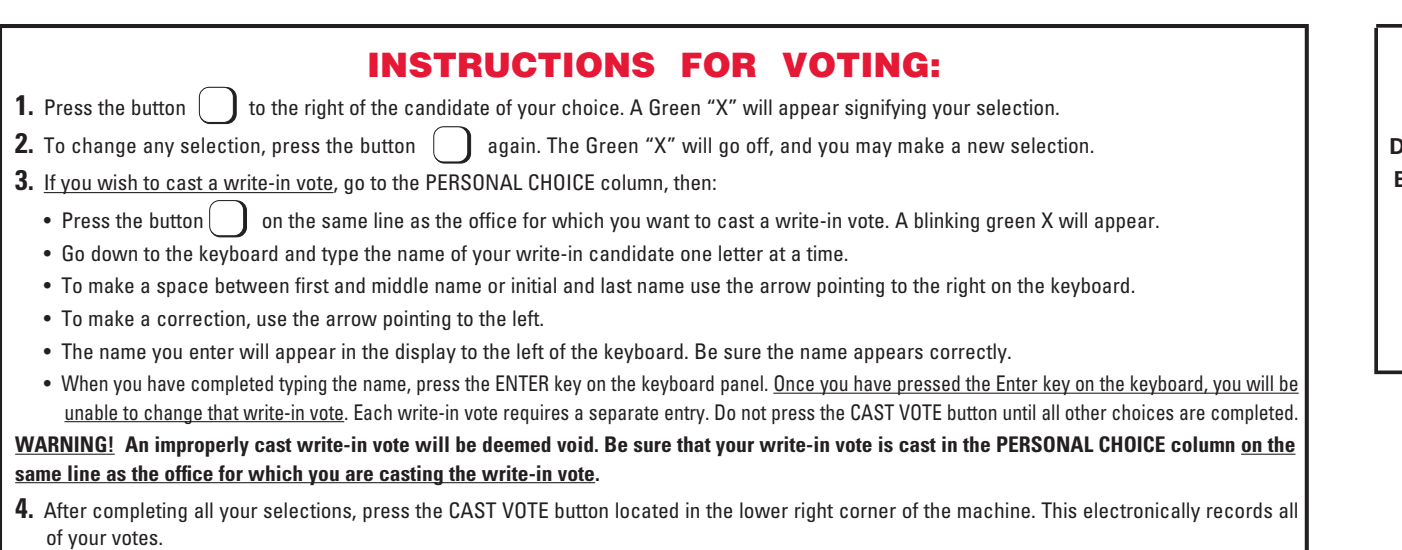

**5.** Part the curtains and exit the voting booth.

WARNING **DO NOT PRESS THE "CAST VOTE" BUTTON UNTIL YOU HAVE MADE ALL DESIRED SELECTIONS.** CAST VOTE

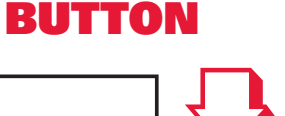